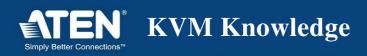

KVM TRIVIA Vol.6

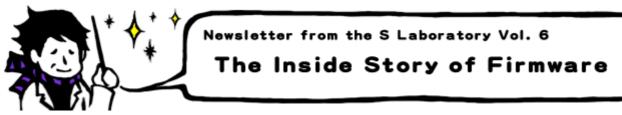

## [ The Inside Story of Firmware ]

This column named "Newsletter from the S Laboratory" presents the inside story of the mechanism of KVM switches and Over-IP products. In this volume, I would like to move away from the theme of remote access, and explain the program (firmware) written into a device.

Just like how BIOS is installed into a computer, a program called firmware is written into KVM switches. This firmware can, of course in addition to switching KVM focus, send an emulation signal to a keyboard and mouse, adjust the signal timing, and perform advanced control, such as sending a different type of signal to each computer.

However, when you combine your KVM switch and a computer or a keyboard in which new technology is implemented, you might encounter unhappy scenes wherein they don't work or their behavior is strange. One solution is to change a part of the device installation to deal with these situations. But in some cases, changing the BIOS or the firmware of the device, or updating its driver solve the problem.

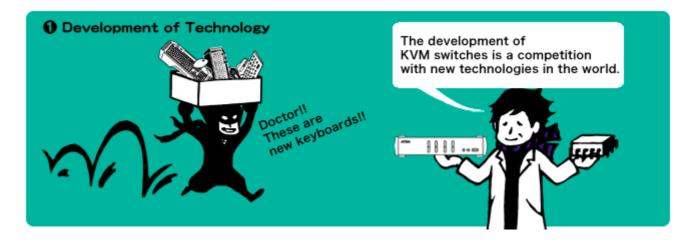

www.aten.com

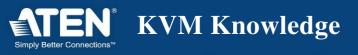

Because most KVM switches and Over-IP products made by ATEN have a firmware update feature, any user can update it very easily.

If you fail to update the BIOS of a PC, some PCs will not boot. So you have to be careful and update it. Updating the firmware of KVM switches is designed so that you can restart it any time. If in case the firmware update fails, you don't have to worry because it can be restored by applying the last version of firmware.

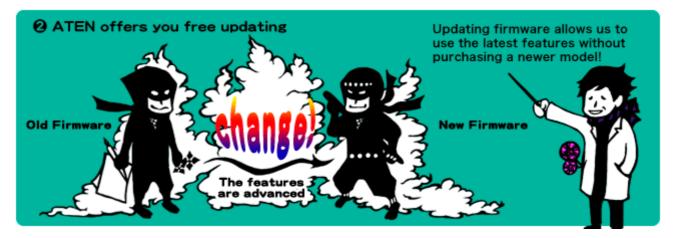

Sometimes additional features are added to a new version of firmware. You can avail of the feature changes/additions to your device just by updating its firmware. Is it only me that feels I stand to gain because new features are available to me without renewing the hardware? This can also be considered an advantage brought on by the firmware update feature.

The firmware of ATEN products is available on the Web site. If you are a user who has not updated your product since you bought it, please check the following website.

http://www.atenjapan.jp/download/download.php

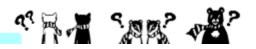